Universität Konstanz Fachbereich Mathematik und Statistik Prof. Dr. Stefan Volkwein Martin Gubisch, Sabrina Rogg Wintersemester 2015/2016

Ausgabe: Freitag, 29.01.2016 Abgabe: Freitag, 05.02.2016, 10:00 Uhr, Büro G413 bzw. per Email

## POD für linear-quadratische Optimalsteuerung 6. Übungsblatt – Programmierteil

Ziel ist es, einen Löser SolverOpt für das folgende linear-quadratische Optimierungsproblem mit PDE-Beschränkungen zu implementieren:

$$
\min_{(y,u)} J(y,u) = \frac{\sigma_Q}{2} \int_0^T \|y(t) - y_Q(t)\|_{\mathcal{L}^2(\Omega)}^2 dt + \frac{\sigma_\Omega}{2} \|y(T) - y_\Omega\|_{\mathcal{L}^2(\Omega)}^2 + \frac{\kappa}{2} \int_0^T \|u(t)\|_{\mathcal{L}^2(\Omega)}^2 dt
$$

unter der Nebenbedingung

 $\dot{y}(t) - \sigma \Delta y(t) = \beta u(t)$  in  $\Omega$ ,  $y(t) = 0$  auf  $\partial \Omega$ ,  $y(0) = y_0$  in  $\Omega$ .

- 1. Das Minimum u soll mittels Banachscher Fixpunktiteration aus dem Optimalitätssystem gewonnen werden. Funktionsaufruf: data = SolverOpt(data).
- 2. Eingabe- und Ausgabeparameter:

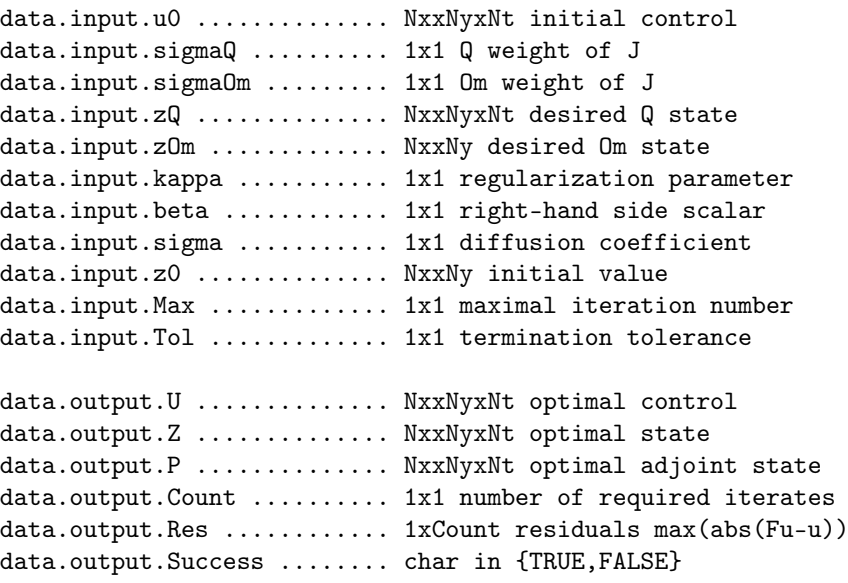

- 3. Terminierung: Die Iteration soll enden, wenn die maximale Iterationszahl Max erreicht ist in dem Fall soll dem Anwender durch die Flag Success=FALSE mitgeteilt werden, dass der erhaltene Punkt U noch nicht nahe genug beim gesuchten Minimum liegt – oder wenn die Differenz zwischen dem aktuellen und dem vorherigen Punkt kleiner als Tol ist – in dem Fall wird natürlich Success=TRUE gesetzt.
- 4. Zum Lösen der Zustandsgleichung und der adjungierten Gleichung soll die bereits implementierte Funktion SolverPde (mit Rannacher-Smoothing) aufgerufen werden.
- 5. Schreiben Sie ein Script program03, um Ihren Löser mit den folgenden Daten zu testen:  $(x, y) \in [0, 1] \times [0, 1]$ ,  $t \in [0,1], N_x = 100, N_y = 100, N_t = 100, \sigma_Q = 1, \sigma_{\Omega} = 1, \beta = 1, \sigma = 1, z_0(t, x, y) = \chi_{[0.25, 0.75]^2}(x, y),$  $z_Q(t, x, y) = e^{-t}z_0(x, y), z_\Omega(x, y) = 0, u_0(t, x, y) = 1$  und  $\kappa \in \{0.1, 0.03, 0.01\}.$  Setzen Sie Max=25 und Tol=1.0e-05.
- 6. Visualisieren Sie zu jedem Wert  $\kappa$  die erhaltenen Residuen. Kommentieren Sie das Ergebnis.
- 7. Setzen Sie nun POD-Modellreduktion ein. Bestimmen Sie die Residuen für den Fall  $\kappa = 0.1$  und dem zur initialen Kontrolle  $u_0 \equiv 1$  gerhörigen POD-Modell sowie die Residuen, die sich nach einem Basis-Update ergeben.

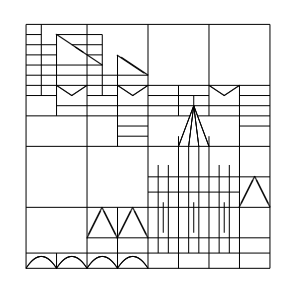